## Adding my school's overview message

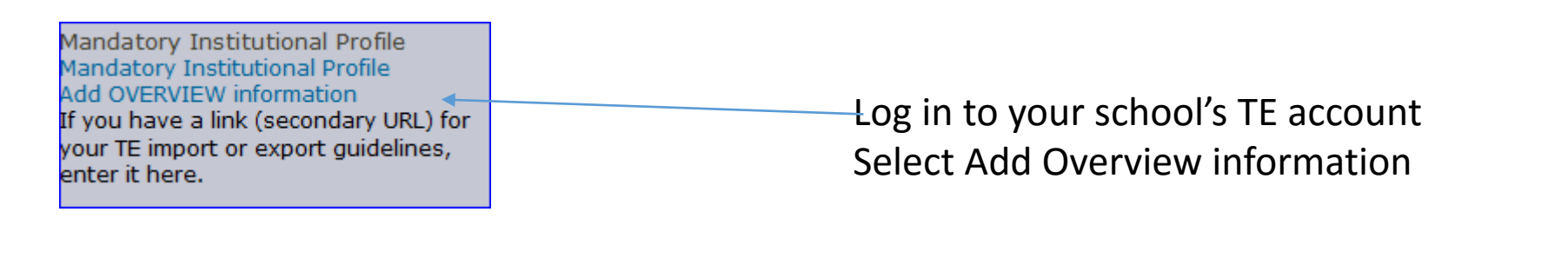

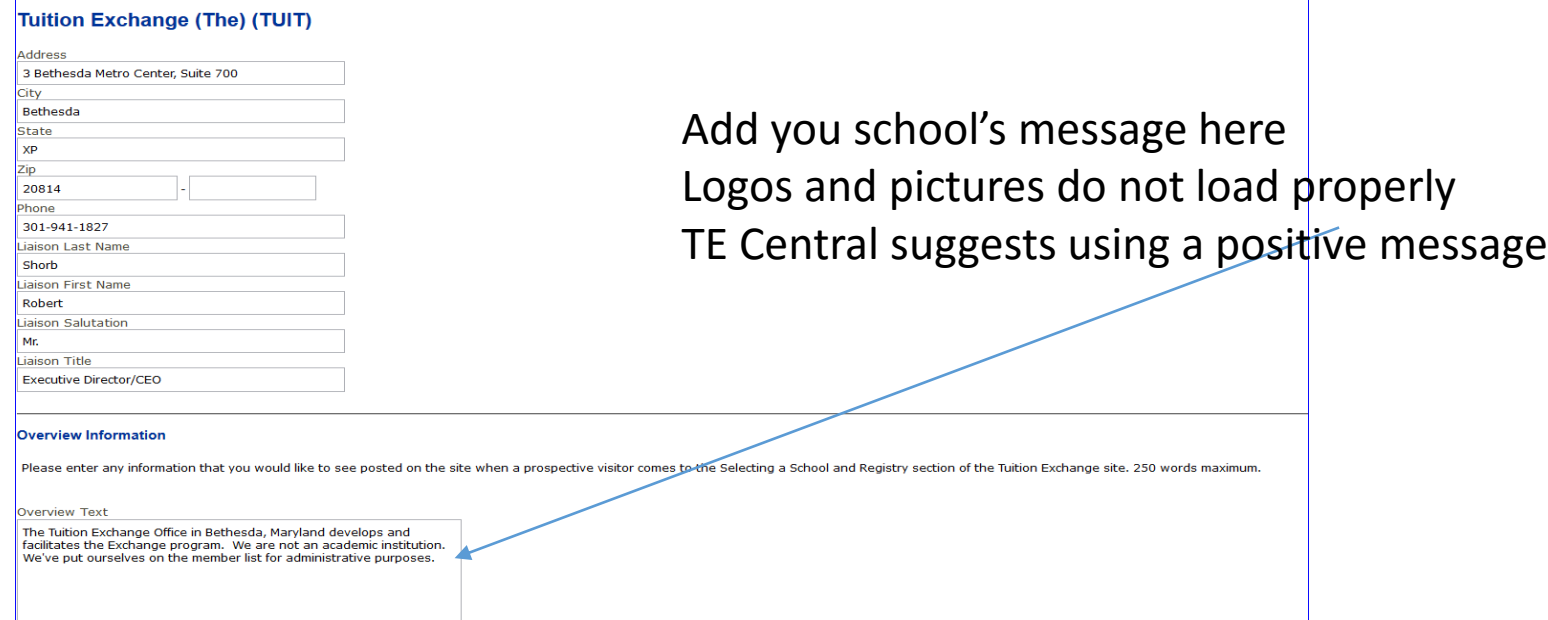